## **ВІСНИК ПРИАЗОВСЬКОГО ДЕРЖАВНОГО ТЕХНІЧНОГО УНІВЕРСИТЕТУ**

 $\overline{a}$ 

#### **2015р. Серія: Технічні науки Вип. 31 ISSN 2225-6733**

# *ІНФОРМАТИКА*

#### **УДК 004.9:378.14**

**© Гаркуша Г.Г. 1 , Зиновченко А.Н. 2**

# **ИНТЕЛЛЕКТУАЛЬНОЕ КОМПЬЮТЕРНОЕ ПРИЛОЖЕНИЕ «ВИРТУАЛЬНАЯ ИНТЕРАКТИВНАЯ ЛЕКЦИЯ»**

*Дан краткий анализ известных методов обучения с помощью компьютера. Показано, что эффективность передачи новых знаний можно повысить, предъявляя учебную информацию в виде динамической графики с синхронизированным звуковым объяснением в сопровождении перманентной практической работы, закрепляющей полученные знания в сознании обучаемого. Предложены структура базы учебной информации и программный алгоритм её воспроизведения. Показано, что предложенный способ обучения позволяет также организовать гибкий график учебного процесса, объективно оценивать работу обучаемого.*

*Ключевые слова: эффективность обучения, компьютерное обучение, шаг обучения, шаговый контроль, учебный сценарий, база учебной информации, динамическая графика.*

*Гаркуша Г.Г., Зиновченко О.М. Інтелектуальний комп'ютерний додаток «Віртуальна інтерактивна лекція». Проведено скорочений аналіз відомих методів навчання за допомогою комп'ютера. Показано, що ефективність передачі нових знань можливо підвищити, якщо пред'являти навчальну інформацію у вигляді динамічної графіки з синхронізованим звуковим поясненням у супроводі перманентної практичної роботи, яка закріплює отримані знання в свідомості учня. Запропоновано структуру бази навчальної інформації і програмний алгоритм її відтворення. Показано, що запропонований спосіб навчання дозволяє також організувати гнучкий графік навчального процесу, об'єктивно оцінювати роботу учня.*

*Ключові слова: ефективність навчання, комп'ютерне навчання, крок навчання, кроковий контроль, навчальний сценарій, база навчальної інформації, динамічна графіка.*

*G.G. Garkusha, O.M. Zynovchenko. Intellectual computer application «Virtual interactive lecture». Brief analysis of the known teaching methods through the use of computer has been given. It is shown that efficiency of new knowledge transferring can be improved by presenting educational information of as dynamic pictures with synchronized sound explanation accompanied by permanent practical work that makes it possible to consolidate the acquired knowledge in the student's mind. A structure base of this educational information and its reproduction software algorithm have been proposed. The suggested way of individual teaching through the use of a computer consists in showing an educational information block in the form of dynamic pictures and synchronized sound accompaniment to the student according to a flexible curriculum. All the information in the educational block is divided into educational pages, each of them being a separate file with graphic, sound and program information. An educational page consists of steps. Each step is concluded with practical work evaluated by the computer. A student can start and finish studying at any page. After studying an educational information block a student gets evaluated according to the results of all steps of practical work. Such organization of the educational process makes it possible to increase the effectiveness of* 

<sup>1</sup>  *канд. техн. наук, профессор, Азовский морской институт национального университета Одесская морская академия, г. Мариуполь, garkusha\_g@mail.ru*

<sup>2</sup>  *канд. техн. наук, доцент, Азовский морской институт национального университета Одесская морская академия, г. Мариуполь, zynovchenko@gmail.com*

*getting new knowledge due to high interactivity of the educational program, to organize a flexible schedule of the educational process, to evaluate a student's work impartially. Keywords: efficiency of teaching, teaching through a computer, step, step control, curriculum, educational information block, dynamic picture.*

**Постановка проблемы.** Информационные технологии предоставляют большие возможности для повышения эффективности процесса передачи знаний в учебном процессе. Активное их использование позволяет повысить успеваемость обучаемых и значительно сократить нагрузку преподавателя. Кроме того, внедрение новых методов передачи знаний на базе компьютерных технологий позволит получить значительный экономический эффект во многих нестандартных ситуациях, таких как обучение небольшой группы учащихся, дистанционное обучение, домашнее обучение учащихся на территориях с низкой плотностью населения и пр. Поэтому проблема разработки компьютерных приложений, обеспечивающих эффективный процесс обучения, является актуальной.

**Анализ последних исследований и публикаций.** Известны способы обучения на базе компьютерных технологий, которые заключаются в том, что учебная информация предъявляется обучаемому в текстовой форме и затем по этому материалу проводится тренинг в той или иной форме [1, 2 и др.]. Общим недостатком этих способов является текстовое представление учебной информации, что усложняет её восприятие, так как текстовая информация требует дополнительных умственных усилий на её обработку. Вторым недостатком текстовой информации является сопутствующая ей статическая графика. Она не показывает развитие процесса и связь этого развития с текстовой информацией, демонстрируя только конечный результат. Всё это усложняет усвоение передаваемого учебного материала.

Широкое распространение получили on-line лекции или лекции, записанные на различных носителях информации [3 и др.]. Они по форме мало отличаются от обычных лекций, но имеют существенный недостаток – отсутствие обратной связи с обучаемым. Вероятно, именно по этой причине они так и не заменили традиционные лекции. Общим же недостатком всех видов лекций, как формы передачи знаний, можно считать отсутствие учёта индивидуальных особенностей обучаемых и разделение теории с практики. Последнее вытекает из формы организации учебного процесса, когда лекционные и практические занятия разделены во времени. Таким образом, знания, полученные в начале лекции, слабо закрепляются в сознании обучаемого из-за отсутствия практического их использования, но должны уже служить основой для новых знаний, излагаемых в середине и в конце лекции. В результате эффективность передачи новых знаний на лекции невысока, что подтверждается данными, приведенными в [4], где указано, что усреднённая степень усвоения учебного материала составляет: 10% – из того, что обучаемый читает; 20% – из того, что обучаемый слышит; 30% – из того, что обучаемый видит; 50% – из того, что обучаемый видит и слышит; 80% – из того, что обучаемый видит, слышит и использует.

Из вышеприведенного следует, что максимальная эффективность процесса передачи знаний может быть получена при совмещении во времени теории с практикой, когда каждое новое знание должно закрепляться перманентной практической работой. Следовательно, высокая эффективность передачи знаний при компьютерном обучении обеспечивается высокой интерактивностью обучающего компьютерного приложения (программы). Этому требованию в полной мере отвечает способ индивидуального обучения с помощью компьютера, предложенный в [5- 7]. Он заключается в том, что блок учебной информации в виде динамической графики и синхронизированного звукового сопровождения, записанный предварительно на носителе информации, предъявляется обучаемому в соответствии с гибким учебным сценарием. Вся информация в учебном блоке разделена на шаги обучения, каждый из которых представляет минимальный логически завершённый объём учебной информации. После каждого шага обучения обучаемый должен выполнить практическое задание, соответствующее этому шагу, которое закрепляет полученные знания. При положительном результате выполнения задания обучаемый переходит на очередной шаг обучения, а при отрицательном результате обучаемый получает дополнительные пояснения и возвращается к выполнению этого или подобного задания. Представление информации в виде динамической графики и звукового объяснения облегчает её восприятие, а постоянно сопровождающая этот процесс практическая работа закрепляет полу-

чаемые знания в сознании обучаемого. Недостатками этого способа обучения можно считать: большую длительность блока учебной информации, что затрудняет изучение отдельных его частей; то, что обучаемый не может приостановить изложение учебного материала для его обдумывания или изменить скорость этого изложения; отсутствие контроля качества усвоения новых знаний обучаемым и низкий уровень интеллектуальности, то есть недостаточная гибкость и приспособляемость программы к индивидуальным особенностям обучаемого.

**Целью данной работы** является повышение эффективности компьютерного способа обучения путём придания интерактивному обучающему компьютерному приложению интеллектуальных свойств, что позволит учитывать физиологические особенности обучаемого и контролировать эффективность процесса передачи знаний.

**Изложение основного материала.** Разработанное компьютерное приложение, решающее поставленную цель, состоит из воспроизводящей программы в исполняемом файле и базы учебной информации. Воспроизводящая программа предназначена для предъявления обучаемому учебной информации в виде динамической графики и синхронного звукового сопровождения. Оба потока информации (графическая и звуковая) подаются в соответствии с гибким учебным сценарием, который предусматривает определённые действия обучаемого на контрольные задания. По результатам этих действий компьютер корректирует ход учебного процесса: даются объяснения некорректной реакции пользователя, изменяется скорость предъявления информации, производится повторное изучение некоторых разделов или переход на ветви дополнительного обучения и пр. Структура базы учебной информации приведена на рис. 1.

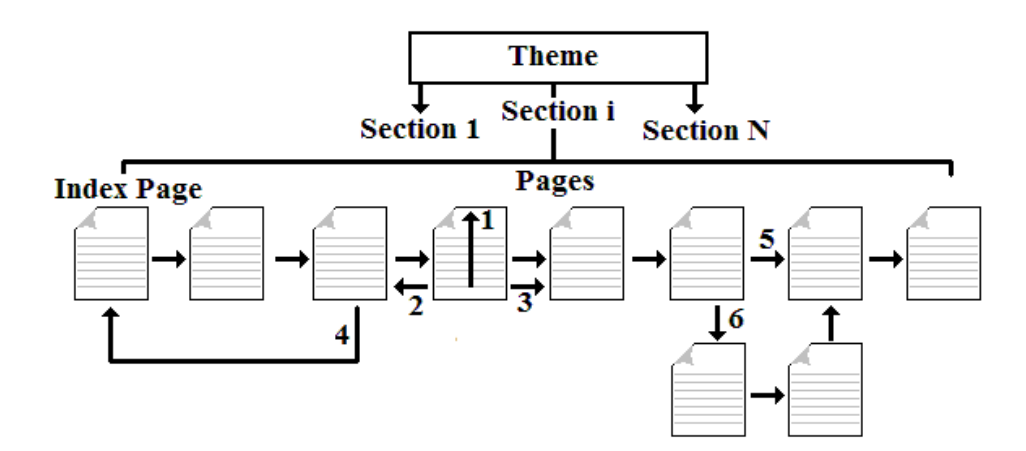

Рис. 1 – Структура базы учебной информации: 1 – переход обучаемого в начало учебной страницы; 2 – переход на предыдущую страницу; 3 – переход на последующую страницу; 4 – переход на страницу оглавления; 5 – плановый переход на очередную страницу; 6 – переход на ветвь дополнительного обучения

Учебный материал для определённой дисциплины находится в отдельной папке Theme и состоит из нескольких разделов (папки Section). Раздел – это независимая часть учебного курса, за которую обучаемый получает итоговую оценку. Раздел состоит из учебных страниц (Pages). Каждая учебная страница является независимым небольшим учебным модулем и физически представляет собой один файл, в котором объединены графическая информация, звуковая информация и учебный сценарий. Длительность воспроизведения учебной страницы составляет в среднем 2-3 минуты.

Воспроизводящая программа предъявляет учебные страницы в порядке очереди, но предусматривает возможность навигации в учебном материале. Обучаемый может начинать обучение с любой страницы. Он может в любой момент переходить в начало текущей страницы для повторного её изучения (1), перепрыгнуть в начало предыдущей (2) или последующей (3) страниц, перейти на страницу оглавления (Index Page, 4). Последняя является особой страницей, содержащей только текстовую информацию в виде списка. Со страницы оглавления пользователь может переходить на указанные в списке страницы. Наконец, пользователь может прервать обучение на любой странице. После завершения обучения на текущей странице поль-

зователю, в соответствии с учебным сценарием или по результатам его работы (оценке) на текущей странице, может быть предъявлена очередная учебная страница (5) или страница дополнительной параллельной ветви обучения (6).

Постраничная организация учебного материала позволяет создавать разветвлённый процесс обучения. По результатам работы пользователя на текущей странице программа в соответствии с учебным сценарием предъявляет обучаемому тот материал и в такой форме, какие необходимы для улучшения результатов его работы, то есть обучения. Таким образом, приложение автоматически приспосабливается к особенностям обучаемого. Постраничная организация учебного материала также предоставляет обучаемому возможность организовать для себя гибкий график работы: он может остановить обучение на любой странице и затем возобновит его именно с этой страницы, может неограниченное число раз изучать отдельные страницы. Алгоритм воспроизведения учебной страницы дан на рис. 2.

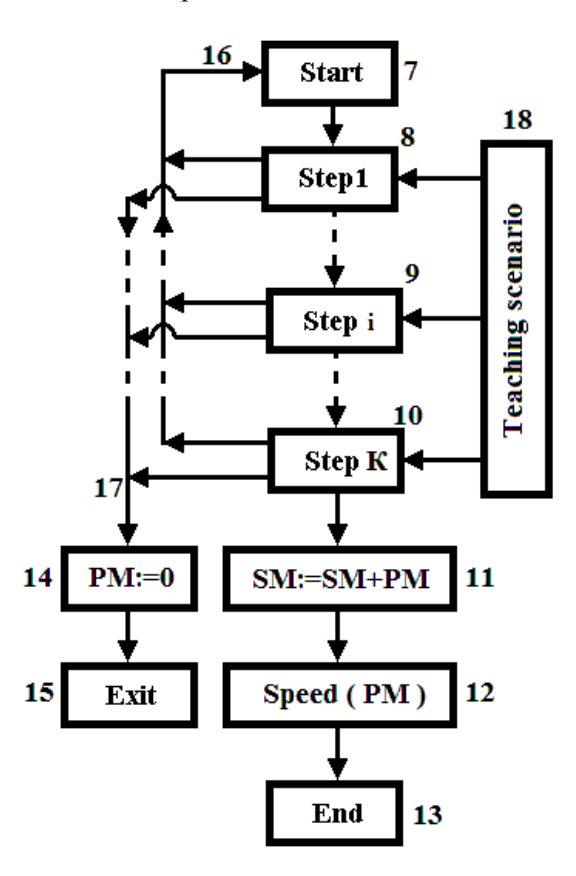

Рис. 2 – Алгоритм воспроизведения учебной страницы: 7 – начало обучения; 8 – первый шаг обучения; 9 – промежуточный шаг обучения; 10 – последний шаг обучения; 11 – добавление оценки обучаемого на текущей странице РМ к общей оценке SM; 12 – корректирование скорости предъявления информации в зависимости от оценки обучаемого РМ; 13 – плановое завершение учебной страницы; 14 – аннулирование оценки за текущую страницу при незапланированном выходе; 15 – незапланированное завершение учебной страницы; 16 – переход в начало учебной страницы по команде пользователя; 17 – незапланированный выход по команде пользователя; 18 – учебный сценарий

В пределах учебной страницы учебный материал разделён на несколько шагов обучения (Step) длительностью до нескольких десятков секунд. Шаг обучения – это минимальный логически завершённый объём учебной информации. С начала страницы (7) все шаги обучения 1...i..K (8-10) предъявляются обучаемому согласно учебному сценарию (Teaching scenario, 18). Каждый шаг обучения завершается контрольным действием (или заданием) обучаемого, за которое он получает запрограммированные по сценарию баллы. Используются контрольные задания от простейших до сложных:

- 1. указать мышкой на экране объект, о котором идёт речь;
- 2. указать объект из нескольких возможных на схеме, рисунке, в формуле;
- 3. составить известную формулу из компонентов;
- 4. вычислить по известной формуле численное значение;
- 5. решить простую задачу в 2-3 действия;
- 6. решить сложную задачу.

За время обучения на одной учебной странице пользователь выполняет таких заданий от 2-3 до 20 и более, что не позволяет ему отвлекаться и поддерживает внимание на высоком уровне. Обучаемый буквально «привязан» к компьютеру и сосредоточен исключительно на учебном процессе.

Полученные за шаговые контрольные задания баллы формируют оценку (баллы) за пройденную учебную страницу (PM – Page Mark). После завершения последнего шага (10) полученные на учебной странице баллы добавляются к общей оценке за текущий раздел (SM – Section Mark, 11). На основании страничной оценки РМ осуществляется коррекция скорости предъявления учебной информации (12) – при плохих результатах эта скорость снижается, а при отличных может увеличиваться. Скорость измеряется в относительных единицах от 1 до 10 и исходно устанавливается пользователем. Отношение минимальной скорости к максимальной в среднем приблизительно составляем 1:3.

После коррекции скорости текущая страница считается пройденной (End, 13).

Обучаемый имеет возможность в любой момент перейти с текущего шага обучения либо в начало страницы (16), начав её изучение заново, либо досрочно завершить эту страницу (17). При этом оценка за текущую страницу аннулируется (14) и страница завершается как неизученная (Exit, 15). Алгоритм воспроизведения одного шага обучения приведен на рис. 3.

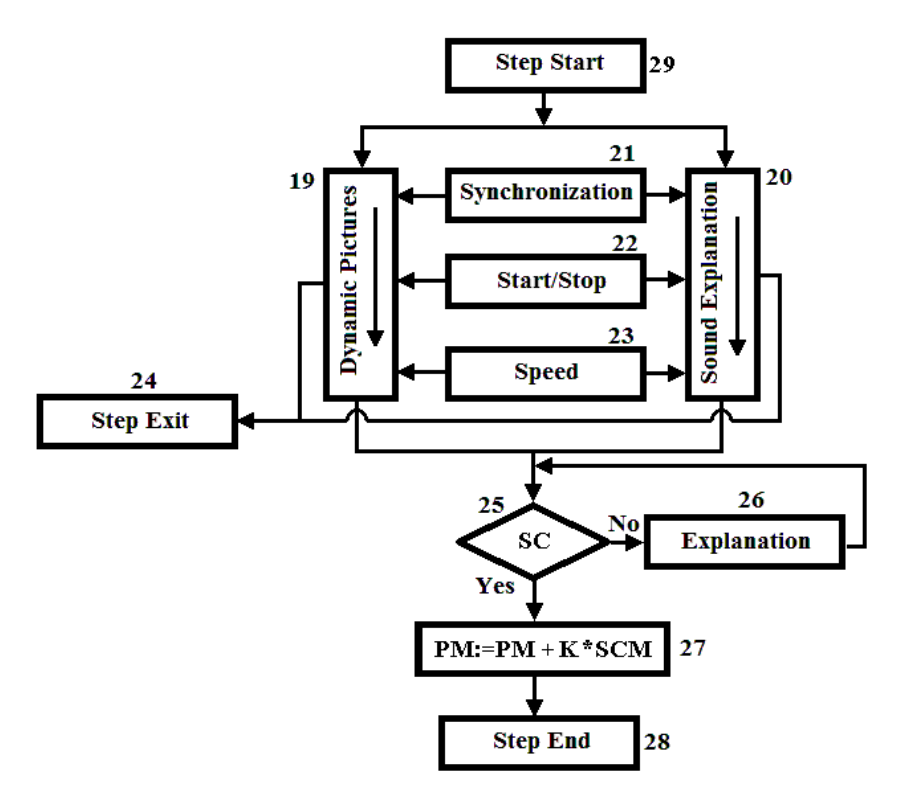

Рис. 3 – Алгоритм воспроизведения одного шага обучения: 19 – канал воспроизведения динамической графической информации; 20 – канал воспроизведения звуковой информации; 21 – синхронизация графического и звукового каналов предъявления информации; 22 – блок приостановки воспроизведения по команде пользователя; 23 – регулирование скорости воспроизведения информации; 24 – незапланированное завершение шага обучения; 25 – шаговое контрольное задание; 26 – дополнительные пояснения при некорректном выполнении контрольного задания; 27 – формирование оценки за контрольное задание; 28 – плановое завершение шага обучения

Учебная информация предъявляется обучаемому по двум каналам – в виде динамической графики (19) и начитанного лектором звукового сопровождения (20). Согласованную подачу информации обоими каналами выполняет блок синхронизации (Synchronization, 21). В любой момент обучаемый может остановить изложение учебной информации для обдумывания и затем продолжить изложение, что осуществляется клавишей клавиатуры «S». Эту функцию реализует блок временной остановки (Start/Stop, 22). Обучаемый имеет возможность изменять скорость предъявления учебной информации. Она регулируется посредством блока скорости (Speed, 23) путём изменения длительности пауз между предложениями и словами в звуковом канале передачи информации и путём изменения скорости развития динамической графически. Скорость предъявления учебной информации устанавливается пользователем и может корректироваться программно в процессе работы (блок 12 на рис. 2). Предусмотрен и неплановый выход из учебного процесса по желанию пользователя (24), рассмотренный ранее на рис. 2 (16, 17).

Шаг обучения завершается контрольным действием (или заданием) обучаемого (SC - Step Control, 25). В случае некорректной реакции обучаемого (No) даются краткие или развёрнутые объяснения (Explanation, 26), в зависимости от сложности материала и текущей успеваемости обучаемого, и контрольное задание повторяется. Не выполнив контрольное задание по текущему шагу обучения, пользователь не может перейти к следующему шагу. При положительной реакции пользователя на контрольное задание (Yes) к общей оценке за страницу добавляются баллы за текущее контрольное задание (SCM – Step Control Mark) с учётом весового коэффициента К (27). Завершение текущего шага обучения (28) инициирует автоматически начало следующего шага обучения.

#### **Выводы**

Компьютерное приложение, реализующее рассмотренные выше положения, проходит тестирование в Азовском морском институте ОНМА г. Мариуполь и получило положительные отзывы студентов. Результаты тестирования показывают, что данный способ компьютерного обучения имеет высокую эффективность и ряд преимуществ по сравнению с обычной лекцией:

1. Изложение учебного материала характеризуется большей наглядностью и информативностью.

2. Полученные теоретические знания используются сразу в практической работе. Это закрепляет знания, создаёт логические следственные связи между отдельными знаниями и понятиями, структурирует новые знания в сознании обучаемого.

3. Постоянное и активное взаимодействие с компьютером всегда поддерживает внимание обучаемого на высоком уровне.

4. Учитываются индивидуальные особенности обучаемого.

5. Особенно высокую эффективность рассмотренный способ компьютерного обучения имеет в тех случаях, где основным требованием является выработка определённых практических навыков – работа с определёнными видами оборудования, изучение электрических схем, мнемосхем и пр.

6. Основным недостатком, ставящим задачи дальнейших исследований и требующим поиска решений, являются значительные затраты времени на изготовление файлов учебных страниц – изготовление графической части, начитывание и обработка звуковых файлов, разработка учебного сценария.

## **Список использованных источников:**

- 1. Pat. US 2009/0035733 A1, Int. Cl. G 09 B 19/00, G 09 B 7/00. Device, system, and method of adaptive teaching and learning / Shmuel Meitar, Dov Weiss, Michael Gal. – № 11/831,981; filed 01.08.07; pub. date 05.02.09. – Режим доступа : http://www.google.com/patents/US20090035733.
- 2. Пат. 71707А Україна, МПК G 09 B 5/04. Спосіб навчання на базі комп'ютерних технологій / Б.М. Арпентьєв, А.К. Дука, О.Е. Коваленко, В.М. Чернишев. – №2003066013; заявл. 27.06.03; опубл.15.12.04, Бюл. № 12. – 4 с.
- 3. Бесплатные online курсы. Режим доступа : https://www.coursera.org.
- 4. Biggs J. Teaching for quality learning at university: What the student does / J. Biggs, C. Tang // Open University Press. – 2007. – Р. 96.
- 5. Zynovchenko О. Estimation of the efficiency of the individual computer based teaching with natu-

ral presentation of an educational information / О. Zynovchenko, А. Zynovchenko // Innovations in Education for Electrical and Information Engineering: Proc. of the 11-th annual conference of the EAEEIE, Ulm, Germany, 2000. – Р. 267-270.

- 6. Zynovchenko О. Teaching Computer Science. Using Intellectual Interactive Learning Computer System / O. Zynovchenko, A. Zynovchenko // Innovations in Education for Electrical and Information Engineering: Proc. of the 12-th annual conference of the EAEEIE, Nancy, France, 2001. – Р. 261-266.
- 7. Zynovchenko О. CD-ROM : Klick für Klick. PC Start leicht gemacht / О. Zynovchenko, А. Zynovchenko, F. Seyffert // EMME Deutschland GmbH, 2007.

# **Bibliography:**

- 1. Pat. US 2009/0035733 A1, Int. Cl. G 09 B 19/00, G 09 B 7/00. Device, system, and method of adaptive teaching and learning / Shmuel Meitar, Dov Weiss, Michael Gal. –  $\mathcal{N}_2$  11/831,981; filed 01.08.07; pub. Date 05.02.09. – Site : http://www.google.com/patents/US20090035733.
- 2. Pat. 71707А Ukraine, Int. Cl. G 09 B 5/04. A teaching method based on computer technology / B.M. Arpentiev, A.K. Duka, O.E. Kovalenko, V.M. Chernishov. – №2003066013; filed. 27.06.03; pub. date 15.12.04, Bull. № 12. – 4 p. (Ukr.)
- 3. Free online courses. Site : https://www.coursera.org.
- 4. Biggs J. Teaching for quality learning at university: What the student does / J. Biggs, C. Tang // Open University Press. – 2007. – Р. 96.
- 5. Zynovchenko О. Estimation of the efficiency of the individual computer based teaching with natural presentation of an educational information / O. Zynovchenko, A. Zynovchenko // Innovations in Education for Electrical and Information Engineering: Proc. of the 11-th annual conference of the EAEEIE, Ulm, Germany, 2000. – Р. 267-270.
- 6. Zynovchenko О. Teaching Computer Science. Using Intellectual Interactive Learning Computer System / O. Zynovchenko, A. Zynovchenko // Innovations in Education for Electrical and Information Engineering: Proc. of the 12-th annual conference of the EAEEIE, Nancy, France, 2001. – Р. 261-266.
- 7. Zynovchenko О. CD-ROM : Klick für Klick. PC Start leicht gemacht / О. Zynovchenko, А. Zynovchenko, F. Seyffert // EMME Deutschland GmbH, 2007.

Рецензент: В.В. Суглобов д-р техн. наук, проф., ГВУЗ «ПГТУ»

Статья поступила 24.12.2015